# Oracle Fusion Finance

# Fusion-Enterprise Structure

# Overview of Roles Based Access Control (RBAC) and how they work

# • Overview of Authorization Policy Manager (APM)

Oracle Identity Manager / Authorization Policy Manager

### • Introduction to Functional Setup Manager (FSM)

- Understanding Application Implementation Process through FSM
- Understanding Offerings
- Understanding Options
- Enabling Offerings / what else besides offerings

- can cover how would we option a set of features and navigate thru offerings << Include cloud offerings in intro itself.. focus on FSM here >>

#### • Implementation Project Creation

- Task Assignments to Team Members
- Status Tracking
- Understating Task Lists/Tasks
- Overview on Rapid Implementation Process
- Oracle Fusion General Ledger (GL)

GL Configuration

- Create Account Calendar
- Create/Enable Currencies
- Create Value Sets
- Create Chart of Accounts
- Create Chart of Accounts Instance
- Create Primary Ledger
- Setup Ledger Options
- Create Legal Entity
- Complete Primary Ledger Definition
- Review General Ledger Role Template
- Assign Data Roles to User
- Run LDAP Job
- Open GL Periods << Not 100% hands on >>

#### • GL Transaction Process

- Understanding Role Based Dashboards
- Create Journals & Post
- Journal Approval Configuration & Testing
- Create Journals in ADFdi
- Loading Journals from FBDI Templates
- Foreign Currency Journals Setups & Process
- Reverse Journals Setups & Process
- Data Access Set Setups & Process
- Cross Validation Rules Setups & Process
- Create Ledger Set Setups & Process
- Create Reporting Ledger/Reporting Currency Setups & Process
- Create Secondary Ledger Setups & Process
- Auto Posting Setups & Process
- Auto Reversal Setups & Process
- Revaluation Setups & Process
- Translation Setups & Process
- Consolidation Setups & Process
- GL Period Close Process

#### • Oracle Fusion Accounts Payable (AP)

#### AP Configuration

- Create Business Unit Locations
- Create Reference Data Sets
- Create Business Units
- Assign Business Unit Functions to Business Unit
- Create Legislative Data Group
- Assign Legislative Data Group to LE
- Create Employee User
- Assign Implementation Consultant Roles to User
- Create Procurement Agents
- Common Options for Payables and Procurement
- Invoice Options Configuration
- Payment Options Configuration
- Create Payment Terms
- Create Distribution Sets
- Setting up Suppliers Number
- Assign Supplier Roles to User
- Create Supplier
- Create Supplier Addresses
- Create Supplier Sites
- Assigning Supplier Sites to Procurement Business Units
- Create Banks
- Create Branches
- Create Bank Accounts
- Create Payables Documents
- Create Payment Method
- Create Payment Process Profile
- Introduction to Payables Role Templates
- Assigning Data Roles to User
- Submitting LDAP Job
- Open Payables Periods

### • AP Transaction Process

- Standard Invoice Creation
- PO Based Invoice Creation
- Invoice Creation via Spreadsheet
- Payment Creation Process
- Creating Payment Process Request
- Withholding Tax Setups & Process
- Supplier Merge Process
- Security Profile Configuration & Testing
- Create Aging Periods & Testing
- Custom Job, Duty, Data Roles Creation
- File-Based Data Import (FBDI) Process Suppliers Conversion Process
- File-Based Data Import (FBDI) Process Open Invoices Conversion Process
- Creating Accounting Entries & Transferring to GL
- Payables Period Close Process
- Payables to General Ledger Reconciliation

• Oracle Fusion Accounts Receivables (AR)

#### AR Configuration

- Receivables System Options Configuration
- Define Transaction Types
- Define Transaction Sources
- Auto Accounting Configuration
- Create Payment Terms
- Create Statement Cycles
- Collector Creation
- Create Customer Profile Class
- Create Reference Data Set for Customer Site
- Create Customer
- Create Customer Site/Address
- Create Remit-to-Address
- Memo Lines Creation
- Create Receivable Activities
- Create Receipt Classes & Methods
- Create Receipt Source
- Overview on AR Role Template
- Assign Receivables Data Roles to User
- Submitting LDAP Job
- Open Receivables Periods

# • AR Transaction Process

- Invoice Transaction Creation
- Credit Memo Transaction Creation
- Chargeback Setups & Transaction Creation
- Standard Receipt Creation
- Receipt Setups & Process
- Receipt/Batch Creation in Spreadsheet & Process
- Standard Receipt Reversal
- Aging Methods/Buckets & Testing
- Create Automatic Receipts
- Reviewing Customer Account Details
- File-Based Data Import (FBDI) Process Customers Conversion Process
- File-Based Data Import (FBDI) Process Auto Invoice Conversion Process
- File-Based Data Import (FBDI) Process Standard Receipts Conversion Process
- Create Accounting Entries & Transfer to GL
- Receivables Period Close Process
- Receivables to General Ledger Reconciliation
- Oracle Fusion Cash Management (CM)
- CM Configuration & Transaction process
- Integration with other applications
- Manual Bank Statement Creation
- Manual Reconciliation
- Automatic Reconciliation
- Generate Cash Transactions
- External Cash Transactions
- Oracle Fusion Fixed Assets (FA)

#### FA Configuration

- Create Value Sets for Category KFF
- Create Value Sets for Location KFF
- Create Value Sets for Asset Key KFF
- Create Category KFF Structure
- Create Location KFF Structure
- Create Asset Key KFF Structure
- Create Category KFF Structure Instance
- Create Location KFF Structure Instance
- Create Asset Key KFF Structure Instance
- Create Segment Values to 3 KFF Segments
- Configure System Controls
- Create Fiscal Year Calendar
- Create Asset Calendar
- Define Prorate Convention
- Create Prorate Calendar
- Create Asset Book
- Create Tax Book
- Create Asset Categories
- Overview on Asset Book Role Template
- Assign Data Roles to User

#### • FA Transaction Process

- Manual Additions
- Asset Creation using Spreadsheet ADFdi
- Mass Additions
- Merge Asset Lines
- Split Asset Lines
- CIP Asset & CIP Capitalization
- Reclassification
- Revaluation
- Impairment of an Asset
- Run Depreciation (Draft/Final)
- Mass Copy
- What-if Analysis
- Rollback Depreciation
- Asset Retirement
- Asset Reinstatement
- File Based Data Import (FBDI) Process Assets
- Create Accounting Entries & Transfer to GL
- Assets Period Close Process
- Assets to General Ledger Reconciliation

## • Oracle Fusion Expenses

- Expenses Configuration
- Setup Expense System Options
- Create Expense Report Templates
- Define Expense Approval Rules
- Assign Data Roles to User
- Run LDAP Job
- Set Default Expense Account for Employee

#### • Transaction Process

- Enter Expense Report
- Approve Expense Report
- Audit Expense Report
- Process Expense Reimbursements

#### - Importing Expense Report into AP

• Oracle Fusion Purchasing

#### Purchasing Configuration & Transaction process

- Create Inventory Location
- Assign Business Unit Business Function for Procurement

#### Define Facilities for Procurement

- Facility Shifts
- Facility Workday Pattern
- Facility Schedules
- Create Item Master Inventory Organization
- Create Actual Inventory Organization
- Configure Procurement Business Function
- Configure Requisitioning Business Function
- Manage Common Options for Payables and Procurement
- Receiving Parameters
- Procurement Agent
- Manage Transaction Account Definitions
- Manage Account Rules
- Transaction Account Definition
- Manage Purchasing Document Approvals
- Assign Data Roles to User
- Run LDAP Job for Roles Synchronization
- Purchase Order Creation & Approvals
- Create an Invoice in AP Matching PO
- Oracle Fusion Tax
- Create Tax Regime
- Create Tax
- Create Tax Jurisdiction
- Create Tax Status
- Create Tax Rates
- Application Tax Options
- Tax Owner Configuration
- Assign Tax to Supplier (Header & Address)
- Payables Invoice Creation with Tax

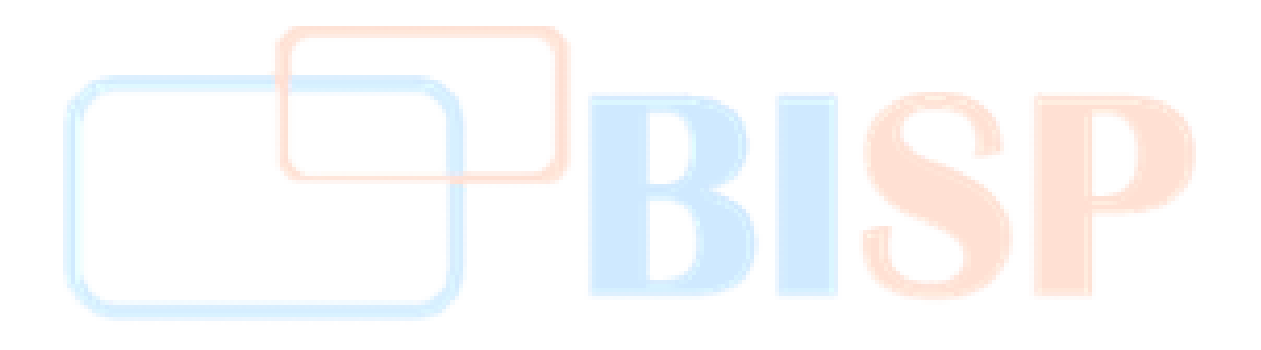